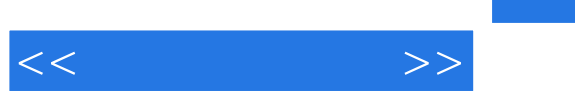

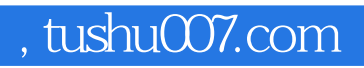

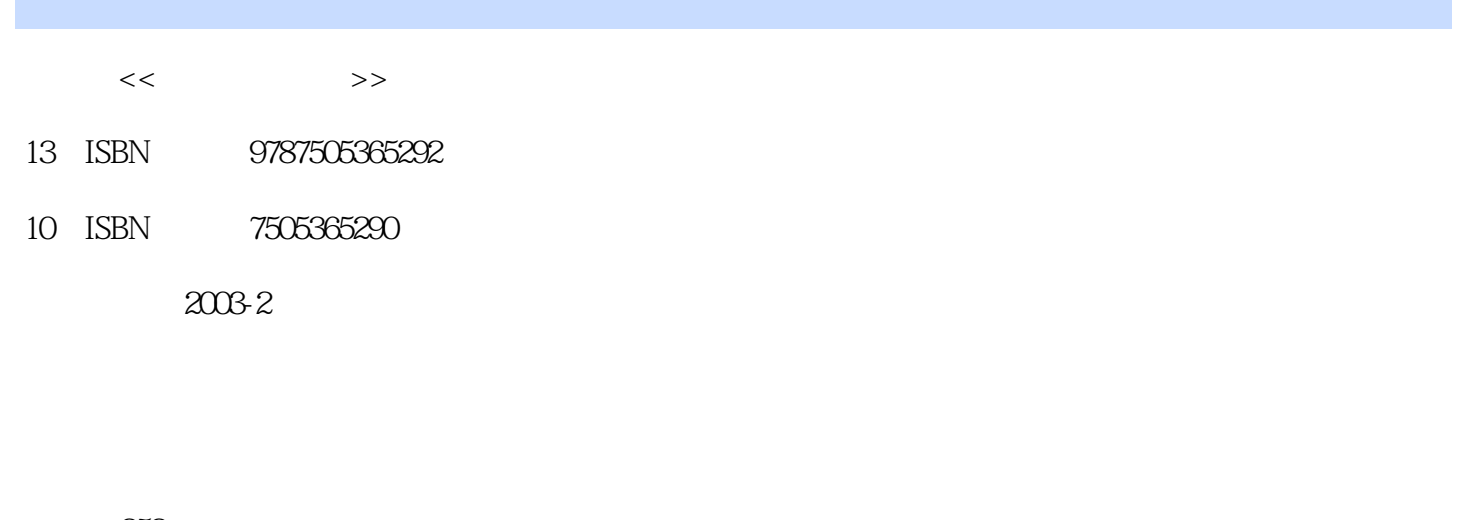

页数:252 字数:398

extended by PDF and the PDF

更多资源请访问:http://www.tushu007.com

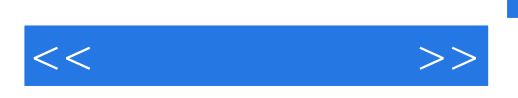

 $\begin{minipage}{0.9\linewidth} \hspace*{1em} \textbf{HTML} \end{minipage}$  <br> HTML

**Fireworks** 

HTML是网页制作的基本语言,其他制作工具最终生成的都是HTML语言的代码。 FrontPage 2000 Flash Fireworks Flash

通过本书的学习,学生不但可以学会HTML语言,还可以学会常用的流行网页制作工具。

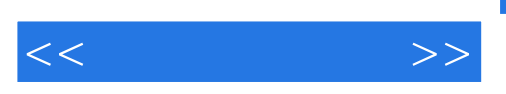

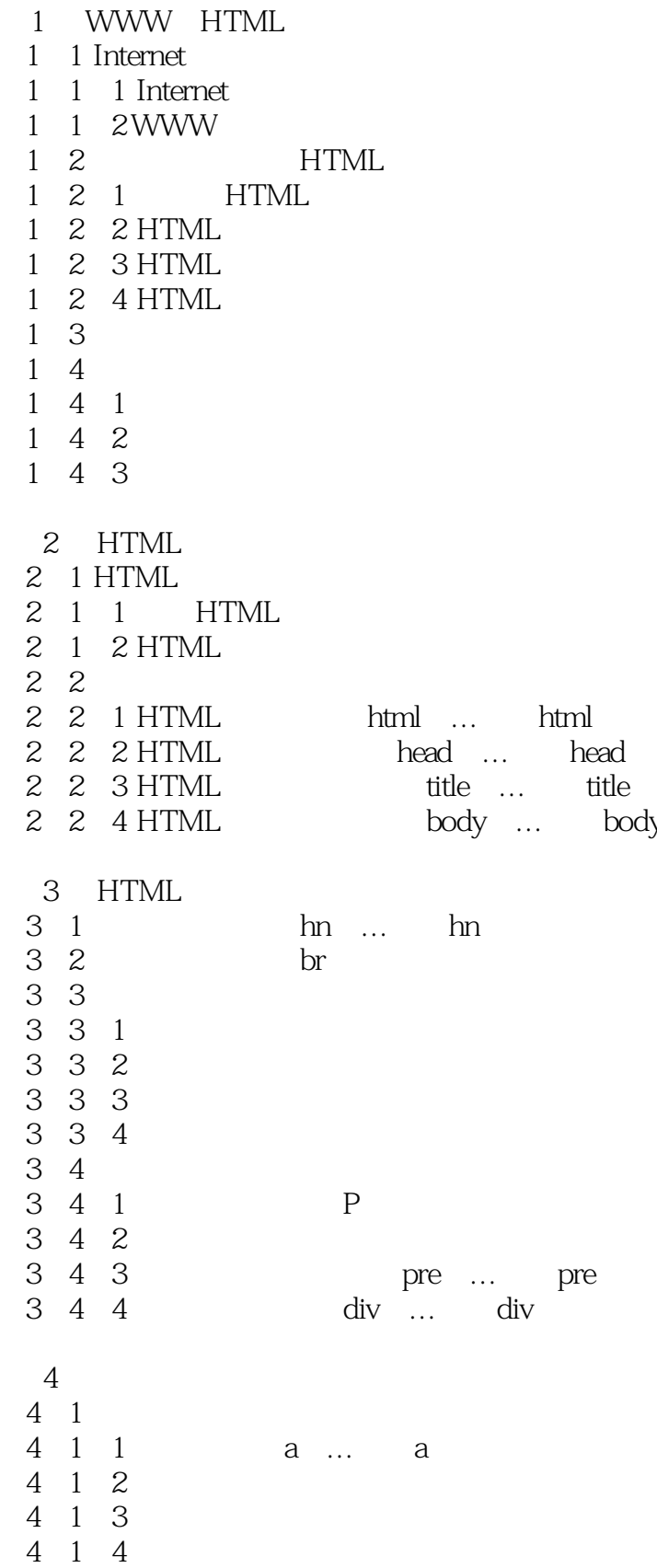

body

 $<<$ 

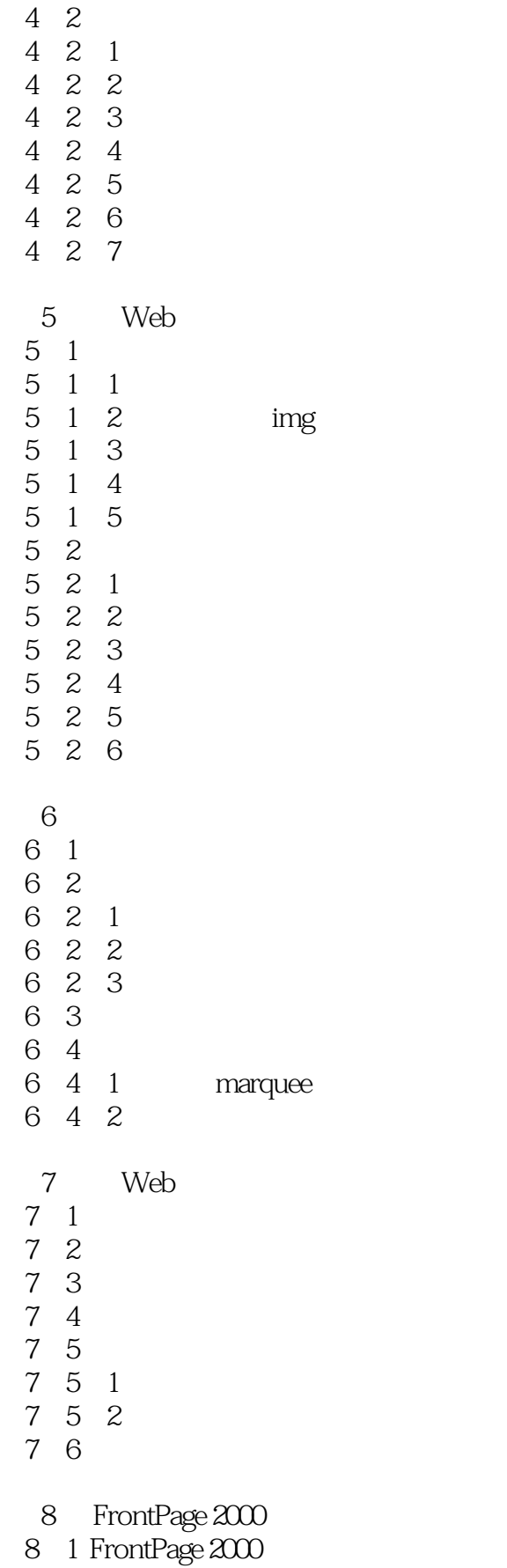

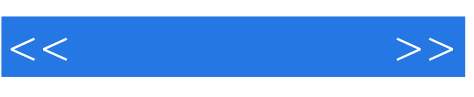

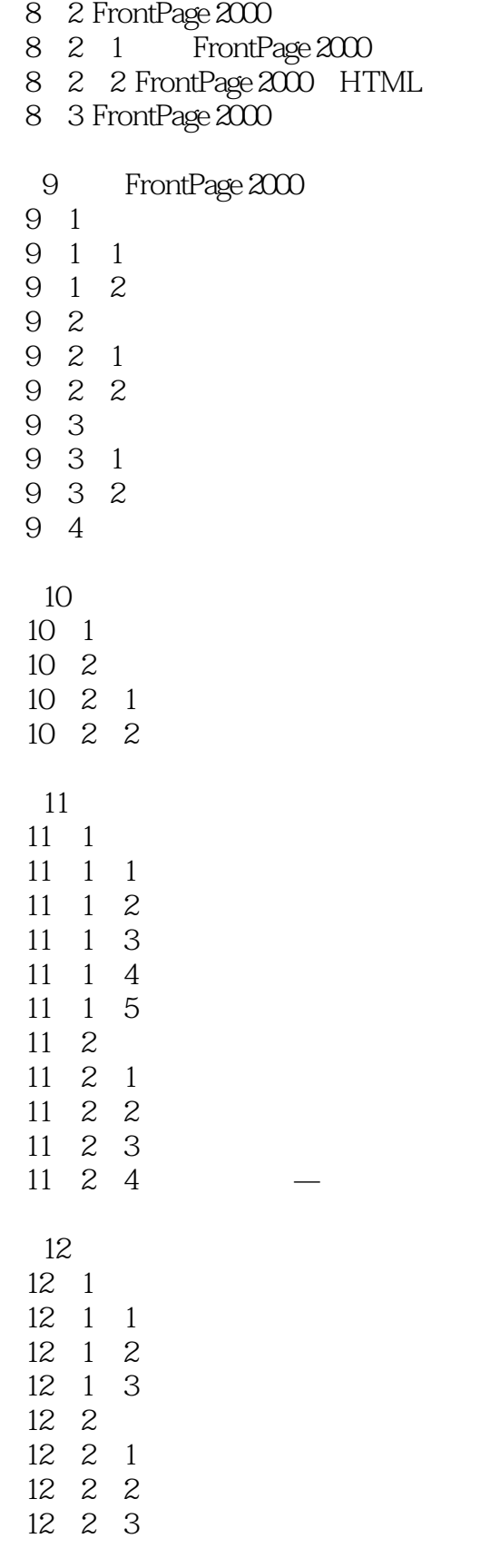

 $<<$  and  $>>$ 

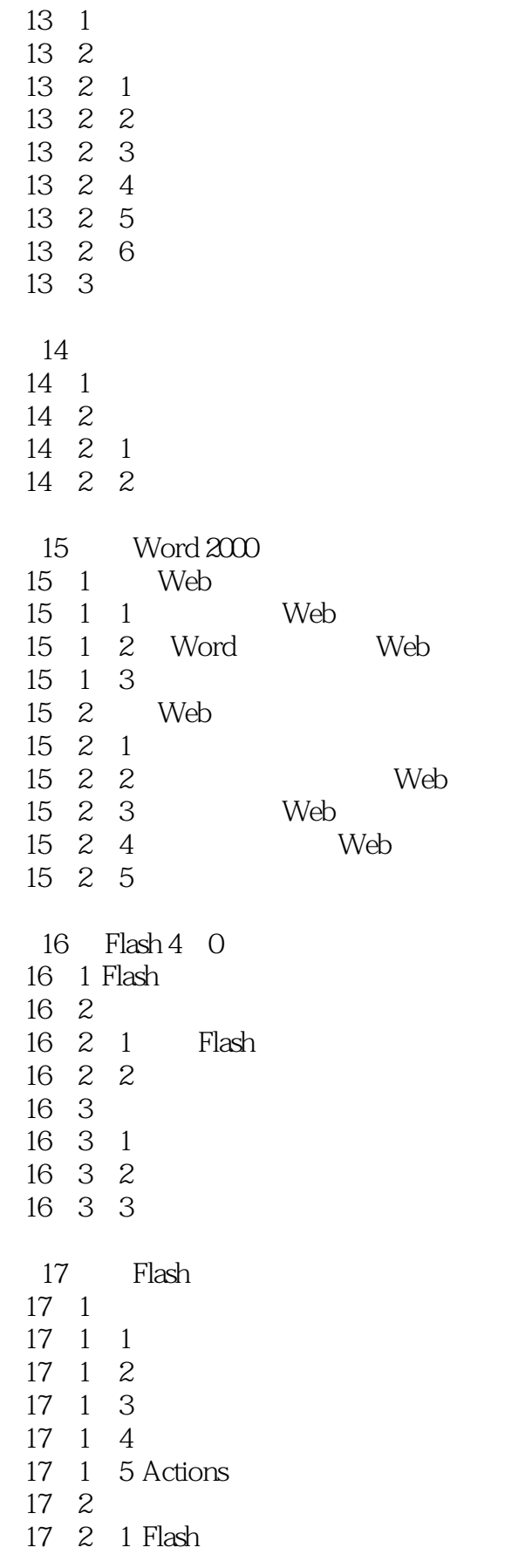

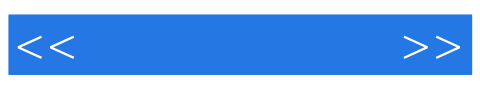

 $<<$ 

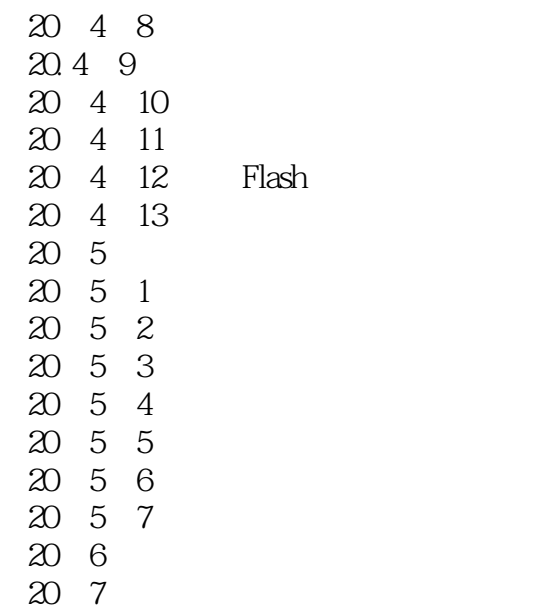

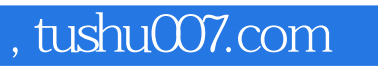

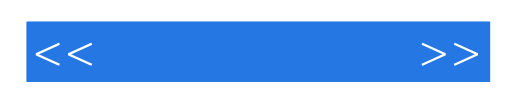

本站所提供下载的PDF图书仅提供预览和简介,请支持正版图书。

更多资源请访问:http://www.tushu007.com